## Carrés magiques!

Correction

 $\widehat{\circ}$ 

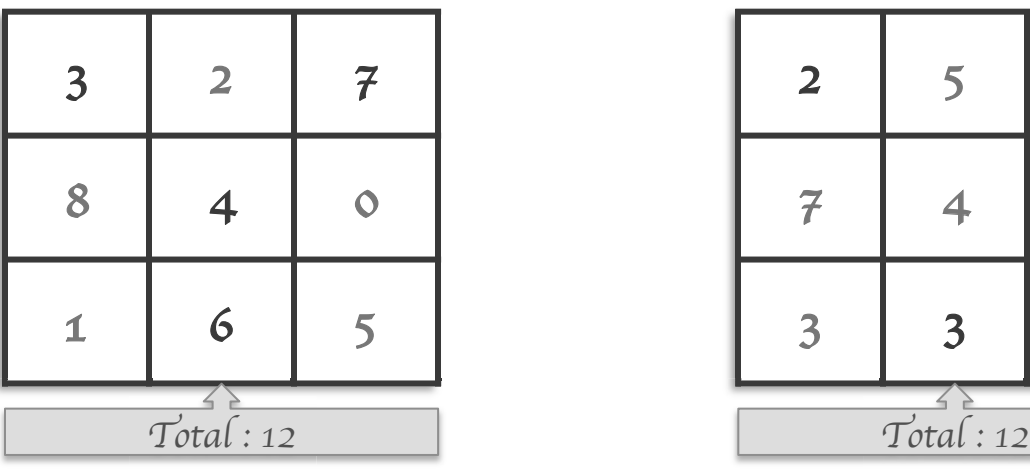

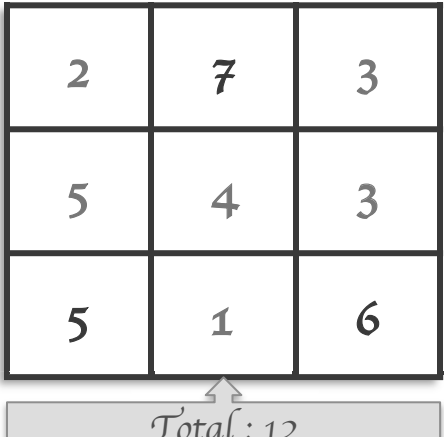

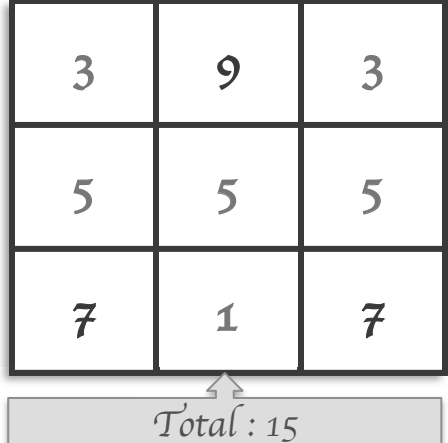

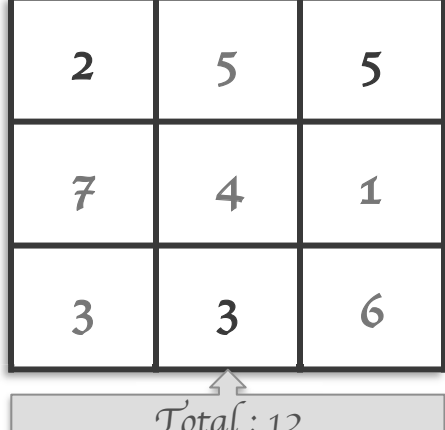

CE1

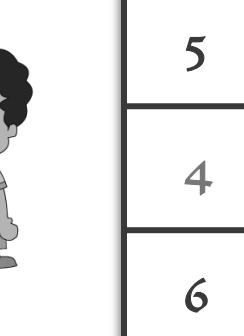

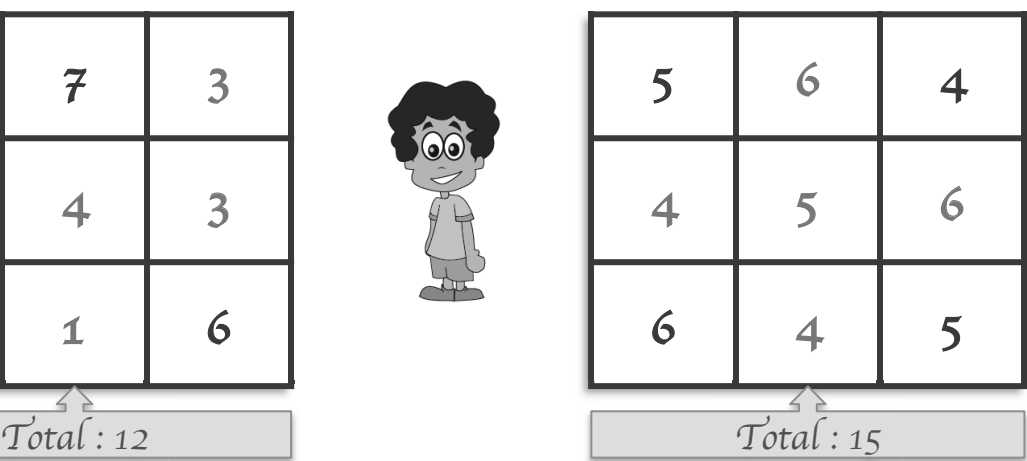

| 9                                      | $\overline{3}$ | $\tilde{\tau}$ | 6 | $\overline{2}$ |
|----------------------------------------|----------------|----------------|---|----------------|
|                                        |                | $\circ$        |   | 10             |
| 1                                      | 7              | 8              |   | $\overline{3}$ |
| $\overline{\operatorname{Total}}$ : 15 |                | $T$ otal: 15   |   |                |

Tu peux aussi t'entraîner en ligne sur logicieleducatif.fr